# **MEMORIA TRABAJO FIN DE MÁSTER**

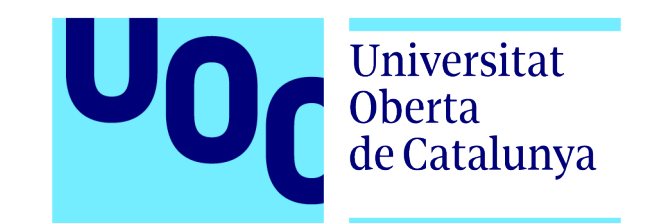

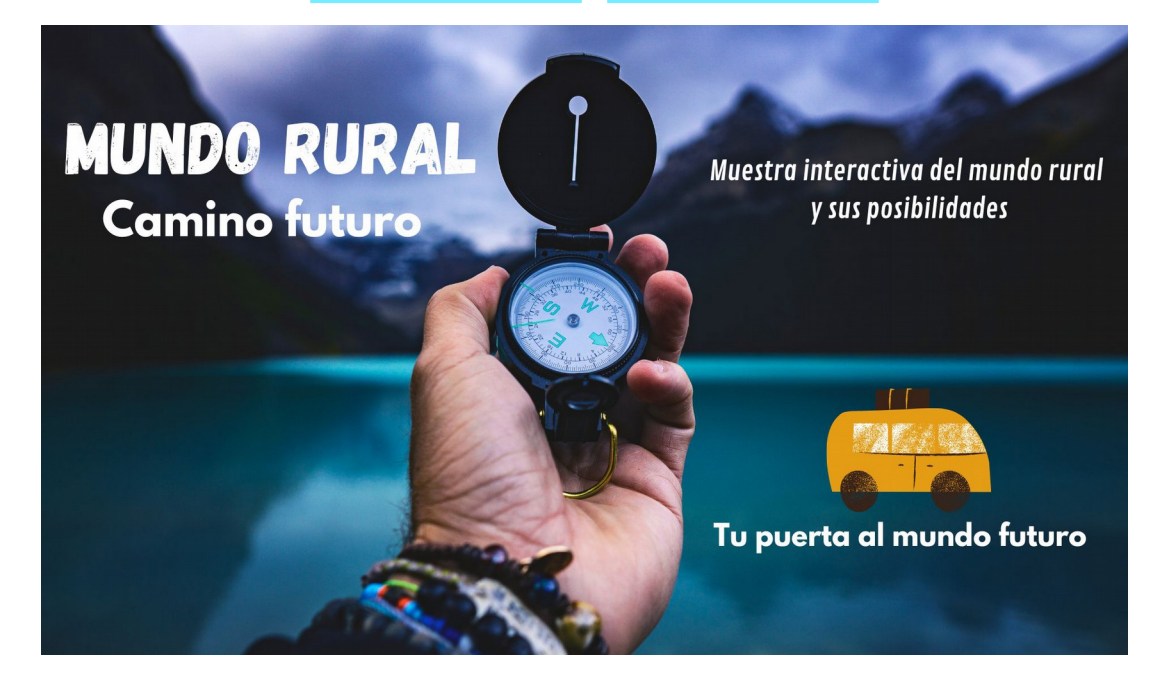

# MUNDO RURAL: CAMINO FUTURO

**Alumno:** Ernesto Redruello Fernández **Tutor:** Carlos López Olano **17/06/2022**

# **RESUMEN**

En los últimos años, a raíz de la explosión en nuestro país de las reivindicaciones sobre el abandono del medio rural y las bondades de este último, incluso vehiculadas a través de protestas de diversos colectivos [económicos,](https://elpais.com/economia/2022-03-20/agricultores-y-ganaderos-se-manifiestan-en-madrid-para-exigir-medidas-que-impulsen-el-medio-rural.html) [sociales](https://www.lavozdeasturias.es/noticia/asturias/2022/02/05/nace-plataforma-vecinal-reivindica-mejoras-concejos-valles-navia/00031644060456634557585.htm) y [políticos,](https://www.elconfidencial.com/espana/2022-01-16/espana-vaciada-presenta-partido-cambiar-pais_3359167/) han proliferado múltiples propuestas informativas cuyo contenido central es cómo explotar las posibilidades que ofrece, presentándolo como alternativa a la erosión del modelo actual de vida en las grandes ciudades y al agotamiento del actual capitalismo como fuente generadora de bienestar.

Hablar de nuevas tendencias y formas de organización socio-económica, posibilidades de desarrollo futuro, y de la reconstrucción de un sistema en riesgo de desaparición como el medio rural, constituyen un buen ejemplo de temática para una pieza informativa que aúne los nuevos formatos y narrativas multimedia.

**PALABRAS CLAVE:** mundo rural, webdoc, multimedia, alternativa, futuro, camino,

economía, sociedad, España, vaciada

# **Índice**

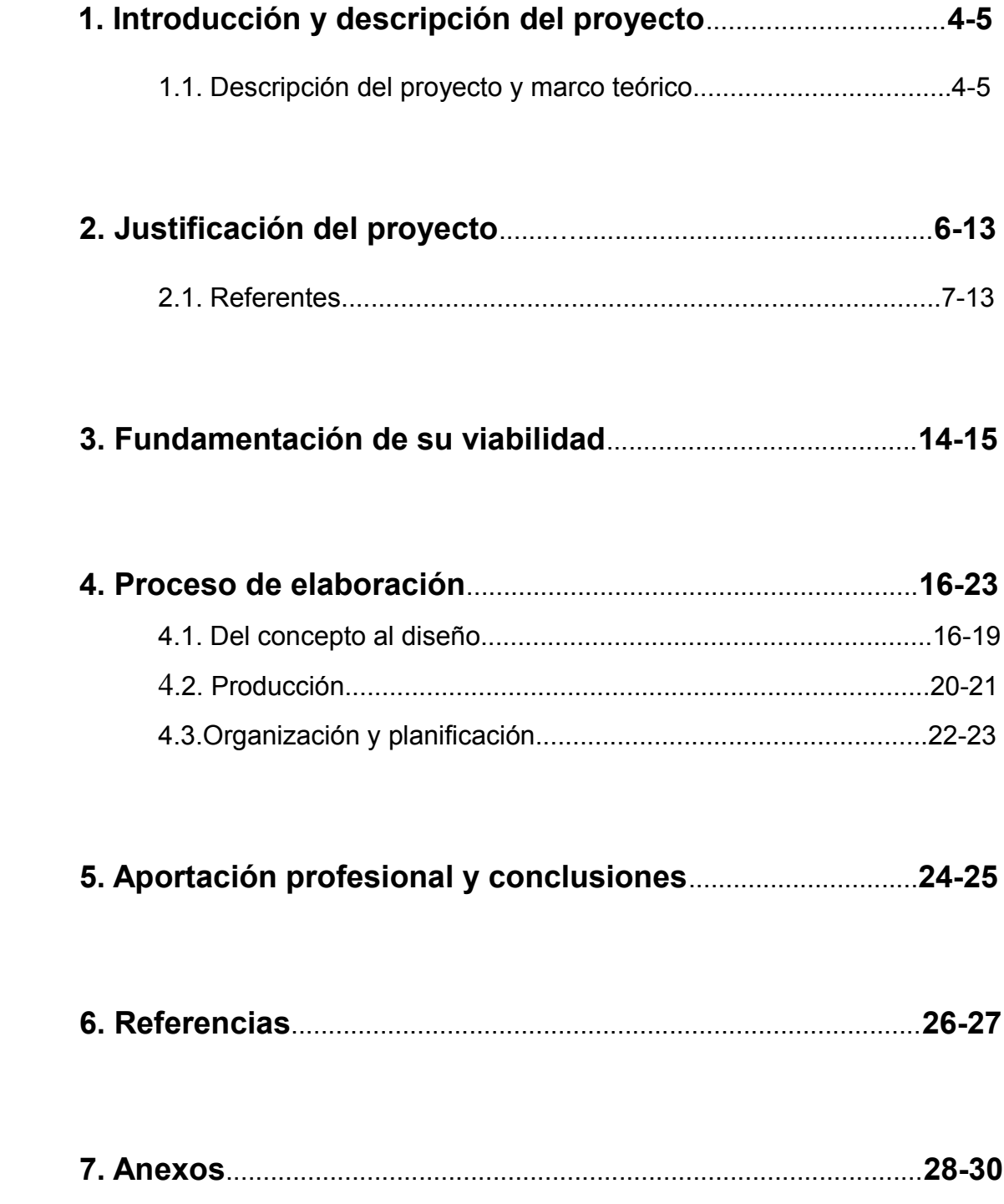

# **1. Introducción**

Las nuevas tecnologías digitales y sus posibilidades han favorecido la aparición y experimentación de nuevas formas narrativas. En base a este problema de fondo y el aprovechamiento informativo que puede surgir del mismo, consideramos que el formato audiovisual es la mejor manera de plasmar este marco teórico en un proyecto profesional.

En concreto, parece adecuado hacerlo a través de un webdoc, pues aúna todos sus elementos principales y los de un buen proyecto transmedia:

- responsabilidad social;
- relevancia a lo largo del tiempo:
- alcance medio/alto;
- relativamente fácil de dimensionar:
- estructura adaptable a los elementos de participación activa y su difusión masiva**;**

Se trata de generar contenidos en torno a un nicho informativo cada vez más demandado, sobre todo a raíz de la pandemia con la aparición de los [nómadas digitales](https://www.linkedin.com/pulse/n%C3%B3madas-corporativos-una-alternativa-la-gran-renuncia-pavel?trk=public_post-content_share-article) y la ["Gran](https://cincodias.elpais.com/cincodias/2021/12/17/opinion/1639761133_859435.html) [Renuncia"](https://cincodias.elpais.com/cincodias/2021/12/17/opinion/1639761133_859435.html). El propósito del webdoc que hemos plasmado como base de este Trabajo Fin de Máster es crear una especie de red a través de la cual la información fluya, tomando como ejemplo las acciones llevadas a cabo por otras personas (protagonistas) y que esa información que aporta nuestro proyecto pueda ser aprovechada por el espectador a la vez que este les entretiene.

El Trabajo Fin de Máster que presentamos a continuación tiene carácter profesionalizador y recoge un deseo personal y el testigo de las bases establecidas en la asignatura 'Laboratorio de producción audiovisual y transmedia'. Se puede visualizar en el siguiente enlace**[1](#page-3-0)** :

#### **[https://app.racontr.com/projects/20211\\_ernestoredruellofdez/](https://app.racontr.com/projects/20211_ernestoredruellofdez/)**

#### **1.1. Descripción del proyecto y marco teórico**

Con este proyecto queremos estar muy **cerca de las nuevas iniciativas locales**, sobre todo aquellas que van de la mano del orgullo rural, de la apuesta decidida por la sostenibilidad, por la innovación y por el valor añadido, tomando como base el territorio y demostrando las posibilidades que existen en la actualidad y el camino que se puede ir abriendo a raíz de las mismas.

Todo ello configura la temática de fondo y contribuye a dar forma a las múltiples historias que se pueden generar y a los contenidos que vamos a enlazar en diferentes formatos, de forma que empastemos un "todo" cohesionado.

Hemos buscado una estructura de **navegación sencilla** y lo más intuitiva posible. Una vez llegamos al menú principal, se puede comprobar el diseño que va a tener el

<span id="page-3-0"></span><sup>1</sup> *Para acceder a ese enlace es posible que se necesiten las credenciales proporcionadas en su momento por la profesora de la asignatura, ya que por circunstancias ajenas al alumno, el directorio en el que se aloja el proyecto no permitía la publicación del proyecto completo. Las credenciales y la justificación se incluyen como anexo al final del documento.*

documental, sus contenidos y como se va a estructurar: con un título que indique lo que vamos a visualizar, pero dejando cierto margen de sorpresa.

En todas las páginas se incorpora la opción de compartir en redes sociales, y el objetivo final es llegar a los testimonios de cada uno de los cuatro protagonistas a través de una vídeo-entrevista que está dividida en varias partes. En el caso de la Fundación Edes, participan tres personas, una por cada bloque temático, ya que todas representan finalmente a una organización

Hemos escogido ejemplos que vienen a mostrar la evolución que está sufriendo el tejido socioeconómico de la zona rural, en especial de nuevos emprendedores jóvenes ligados a sectores tradicionales, que han sabido encontrar las palancas adecuadas para darle una vuelta a negocios que, bien por su dificultad para aportar un valor diferencial por la gran competencia existente, o bien porque lo hacen en lugares que pierden población y tejido productivo, tienen ese plus de complejidad que los hacen interesantes a los ojos del mundo.

De esta forma hemos cumplido otro de los objetivos iniciales: la utilización de **distintas narrativas** y **formatos audiovisuales** combinados. En ese camino, también la **interacción** a través de **redes sociales** es primordial y uno de los objetivos. Lo que pretendemos con este proyecto es ofrecerle al espectador una **perspectiva** directa y de fácil acceso y consumo, que le ayude a entender el funcionamiento de las diversas estructuras que configuran un modelo de vida en cierto modo desconocido para ellos.

# **2. Justificación**

Una de las claves que se han encontrado para hacer más atractivo al periodismo, no es presentar la información como un activo intangible, sino como una manera más de entretenimiento; disponible para el público en cualquier momento y en cualquier lugar, contando con ese público como elemento de **participación activa** y creando vínculos más estrechos.

Como bien dice Gifreu (2014) , el documental es "[...] uno de los géneros más aptos para el desarrollo de los recursos expresivos que ofrece cada medio, el más libre en cuanto a formas expositivas y uno de los más capacitados para estimular la experimentación de técnicas narrativas".

El webdoc ofrece una serie de variantes y bifurcaciones que dejan de lado la linealidad propia del documental tradicional hasta posar sobre el espectador-interactor (Gifreu, 2014) gran parte del peso de la construcción de la historia y de la elección de su desarrollo.

Lo importante es entretener, sin dejar la información de lado, en especial en un formato web/interactivo, que permite no solo un conocimiento más profundo de la temática por parte del **espectador**, sino su participación en la configuración de la historia y su modelaje; constituye un elemento de **empoderamiento** y enriquecimiento.

Hemos analizado, de modo resumido y somero, todos los ejemplos de webdoc que acompañan a este proyecto; todos han servido de base comparativa para señalar las principales diferencias con el que hemos escogido.

Si bien el formato de este documental web viene impuesto por el aprovechamiento de la estructura utilizada como prototipo en la asignatura 'Laboratorio de producción audiovisual y transmedia', lo cierto es que este ha cambiado sustancialmente en sus contenidos y en la secuencia de presentación de los mismos, pero ha mantenido la idea inicial y su propósito.

Enfrentamos **cuestiones** de índole diversa, que vienen siendo amplias **generadoras** de debate e interacción y de **consumo masivo**: la industria ligada al sector primario frente a una economía de servicios, las repercusiones de qué determinadas zonas de España sigan despoblándose mientras las ciudades se masifican, las enormes oportunidades que ofrece la tecnología para reactivar los oficios tradicionales, las dificultades con las que tiene que lidiar el pequeño emprendedor, calidad de vida frente a estabilidad, sostenibilidad y huella de carbono en circuitos cortos de consumo, etc.

Sobre todo las iniciativas ligadas a una **narrativa** en la que la diversidad, la inclusión, la economía circular, el aprovechamiento del capital existente (humano, material y natural) y el desarrollo de nuevos modelos económicos jueguen un papel fundamental.

Todos estos aspectos tienen una gran **relevancia** presente y la van a tener en el futuro, por eso creemos que está justificada la elección de esta temática, ya que cubre una necesidad informativa en auge y además tiene un amplio margen de mejora que lógicamente no vamos a satisfacer en su totalidad con nuestro proyecto profesional, por tanto este puede seguir desarrollándose o servir de trampolín para otros que puedan venir *a posteriori*.

Hablamos de nuevas tendencias y formas de organización socioeconómica, posibilidades de desarrollo futuro, y de la reconstrucción de un sistema en riesgo de desaparición como el medio rural. Con este reportaje, tratamos de responder a tres preguntas básicas a través del viaje por cada uno de sus protagonistas:

- **1.** ¿Cómo surge la idea y cómo se desarrolla?
- **2.** ¿Cuáles son las dificultades de emprender en el medio rural?
- **3.** ¿Tiene futuro el mundo rural?

#### **2.1. Referentes**

#### **Pegados a la tierra**

Nuestra referencia más cercana puede ser un análisis basado en diversos reportajes como el de [Pegados a la Tierra](https://pegadosalatierra.elcomercio.es/) de el diario El Comercio, cuyo telón de fondo es la recuperación del mundo rural a través de ejemplos concretos de generación de actividad y ocupación, así como los problemas y oportunidades asociados al mismo.

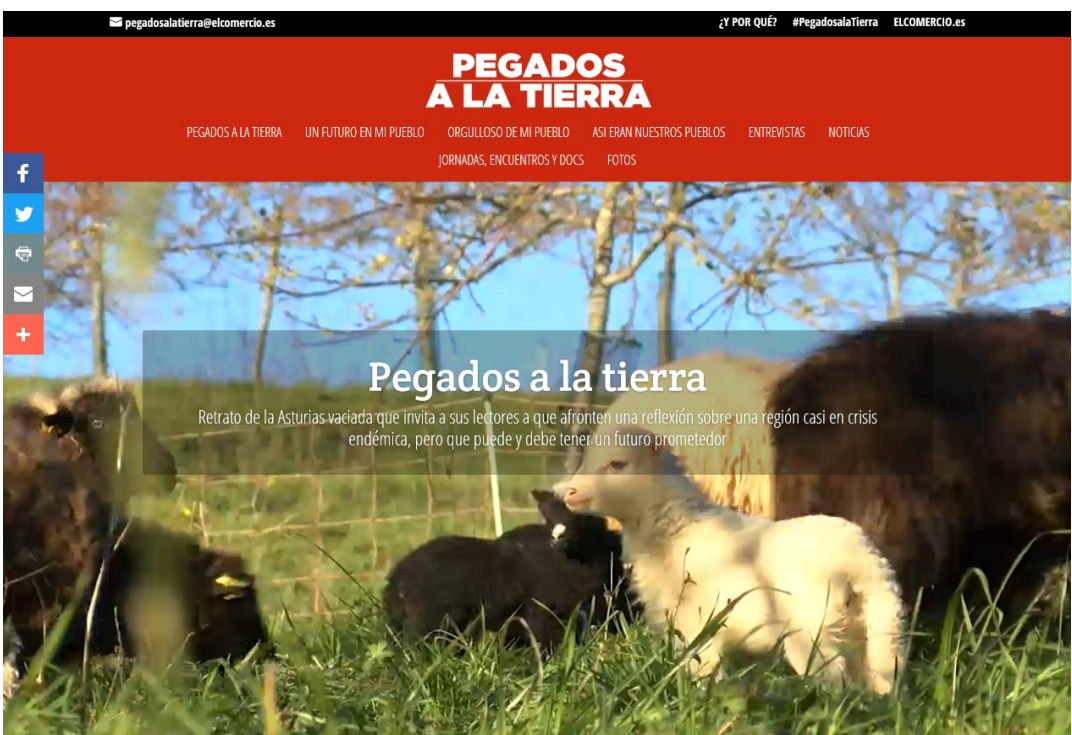

*Figura 1. Captura de pantalla de Pegados a la tierra*

#### **'Synthetizados'**

Si bien el proyecto'[Synthetizados'](http://lab.rtve.es/webdocs/synthetizados/johnbergin/#episodio/intro) cuenta con unas buenas conexiones temporal y evolutiva -aunque limitadas y mejorables- , ofrece un aspecto tecnológico y de diseño más

avanzados e incluso atractivo en su visualización, una notable conjunción de elementos audiovisuales, vinculación con redes sociales y sitúa al espectador y a la historia como elementos centrales, su problema es que la temática es quizás demasiado específica.

Hablar de música es hablar de un objeto de estudio infinito, y centrarse únicamente en el mundo del género ligado al sintetizador, dejando de lado la evolución de otros muchos aspectos de este arte, se antoja insuficiente como para ser un ejemplo de referencia, porque principalmente, carece de dos de los elementos principales del webdoc: no va a ser relevante a lo largo del tiempo y no es un tema fácil de explorar.

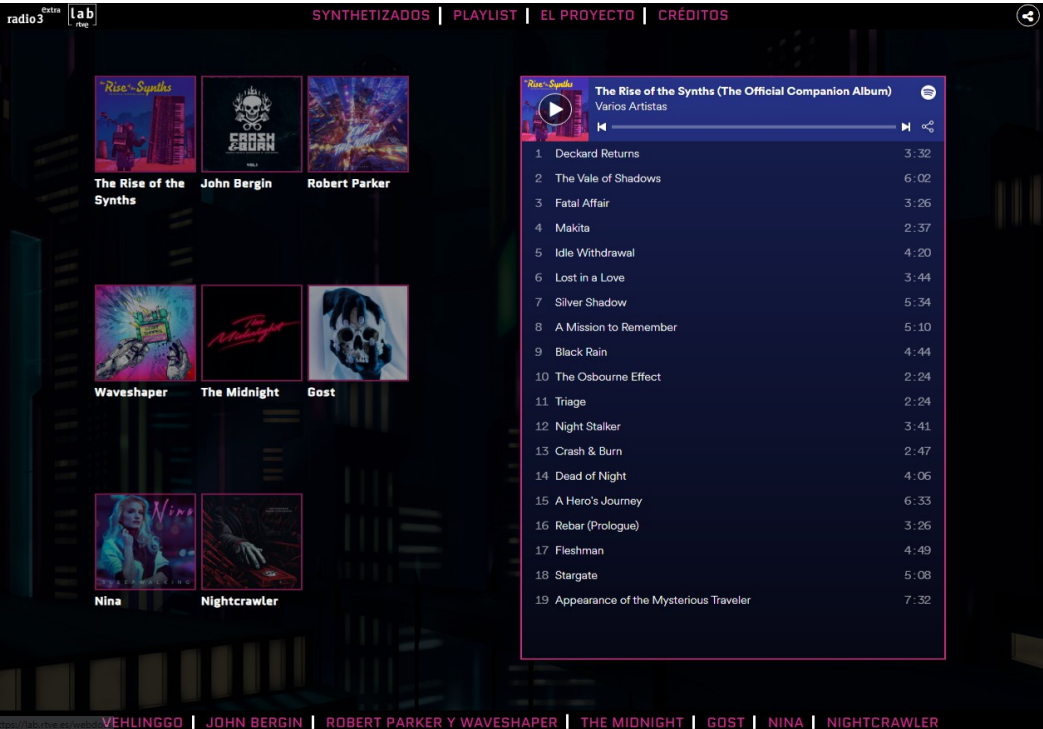

 *Figura 2. Captura de pantalla de 'Synthetizados'*

#### *Backup*

Las principales fortalezas de este [webdoc](https://lab.rtve.es/lab/backup/) son: utilizar un tema sensible y candente como reclamo y su gran cantidad de información, proveniente de diferentes fuentes, que además presenta en distintos lugares y formatos: texto, audio y vídeo.

Quizás los distintos cortes de vídeo y audio debieran ser más concisos para generar una mayor efectividad, aunque suplen esta carencia con una navegación bastante sencilla entre los distintos capítulos que lo componen.

Otro punto a favor es la conexión constante con el espectador a través de diferentes consejos y claves aportadas por expertos en el tema; un tema que sin duda tendrá un fuerte recorrido en el futuro y sobre el que surgirán nuevas variantes.

No obstante, en su producción, le falta cierto componente de contextualización (Gifreu, 2014) y algún elemento sorpresa que enganche definitivamente a su consumo. Este último aspecto es su principal debilidad, pues la sucesión de historias carece de algún elemento disruptivo.

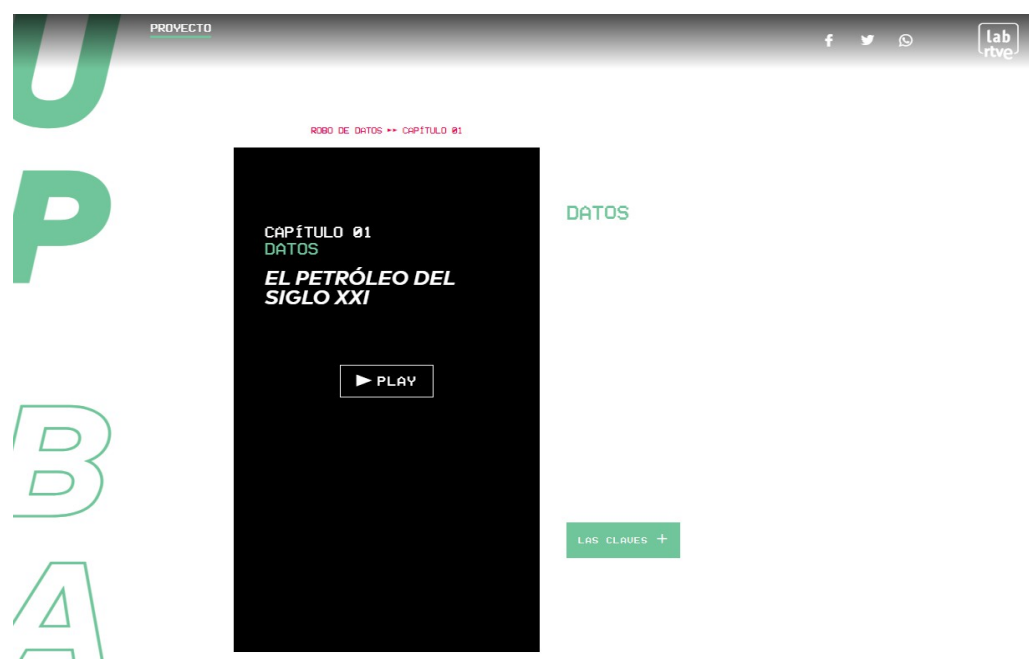

 *Figura 3. Captura de pantalla de Backup*

#### **En la brecha**

La temática de este [webdoc](http://lab.rtve.es/webdocs/brecha/home/) es una de las más potentes en la actualidad; el que las protagonistas sean personas de carne y hueso exponiendo sus experiencias vitales es otro punto a favor.

Otro de los puntos fuertes de este ejemplo es la buena y completa utilización de los distintos elementos informativos y convenciones (Gifreu, 2014): vídeo, fotografía, audio, texto, etc.

A pesar de que incluye un apartado sobre cómo navegar por la web -debido a que la navegación no es demasiado intuitiva-, este hecho desincentiva al espectador de profundizar en las historias y por tanto le inhibe de ser parte más activa, el objeto final.

Por último, sus principales debilidades son: la falta de una estructura fuerte de vinculación con las redes sociales y por tanto de conexión para generar interacción y, como en el anterior, la ausencia de un elemento disruptivo que facilite su consumo masivo.

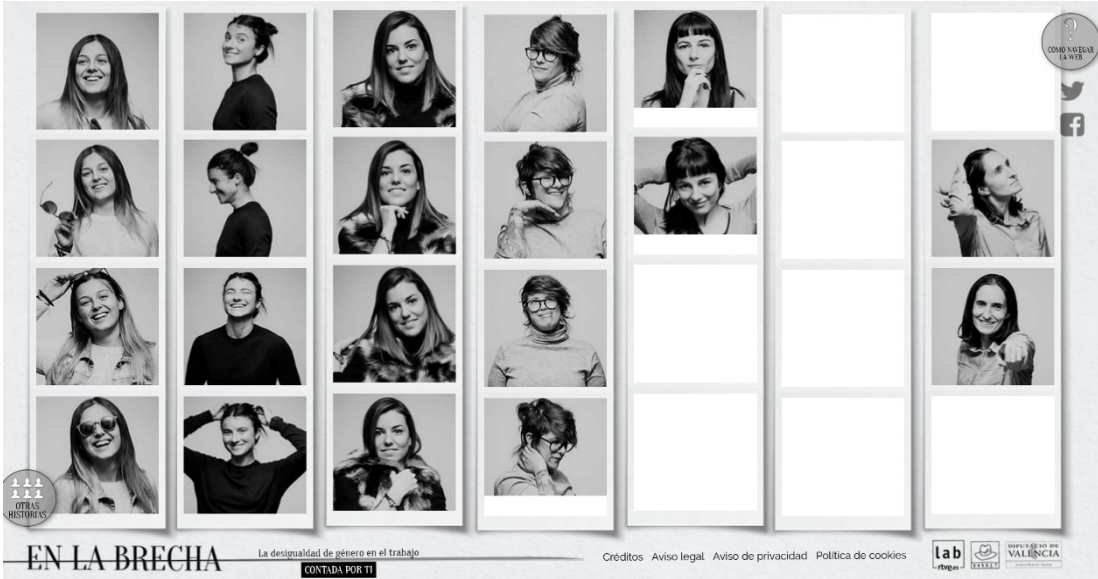

*Figura 4. Captura de pantalla de En la brecha*

#### **Cromosoma Cinco**

La [historia](http://www.rtve.es/cromosomacinco/ver/) tiene un enfoque muy original e interesante, y tanto el fondo documental como el hecho informativo son geniales, pero el formato no se asemeja tanto a un webdoc; quizás es más propicio para su consumo en forma de película o corto de cine. Sin embargo tiene como fortaleza el 'Little Black Book', que es muy adecuado para niños y aporta un elemento realista que puede animar a su consumo.

Sin embargo, presenta varias debilidades:

- El fondo documental debería estar más accesible en la pantalla inicial;
- El tema, aunque importante e impactante, aún no se ha hecho hueco entre los más importantes y necesarios;
- Los capítulos están relacionados y parecen consecutivos, hace perder el elemento sorpresa y no resulta tan interactivo;

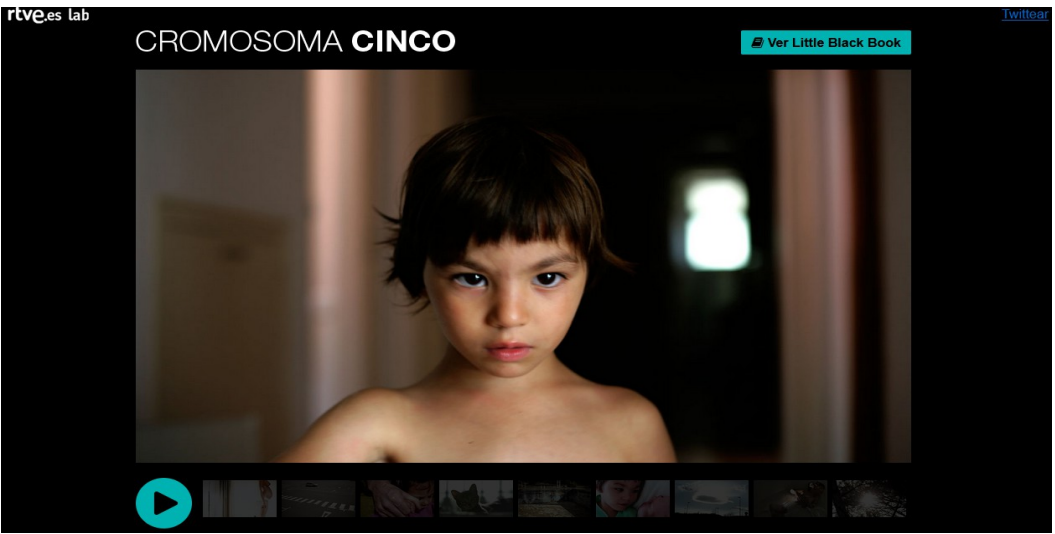

 *Figura 5. Captura de pantalla de Cromosoma Cinco*

#### *La Huella Ecológica*

"El documental interactivo, [...] al permitir que los usuarios tomen el control de la narración de la historia, amenaza el papel del documentalista como autor y, por tanto, su capacidad de crear significado" (Gifreu, 2014).

Pero esta amenaza también es una oportunidad de crear algo más amplio con menos recursos; un arma de doble filo que da poder al espectador de investigar y de crear, y que exige menos inversión económica y esfuerzo material al creador/autor, dejando una especie de 'corredor' por el que circulan ciertos elementos con carácter aperturista.

Es precisamente ese vacío del que hablamos, el que sabe rellenar a la perfección el webdoc que vamos a analizar a continuación: *[La Huella Ecológica](https://lab.rtve.es/huella-ecologica/es/)*. Básicamente porque posee una fuerte contextualización y perspectiva, trata un tema de gran interés, repercusión y durabilidad, y contiene elementos novedosos y que captan la atención del espectador, animándole a participar activamente. Justo los 3 elementos clave que señala Gifreu (2014).

Este ejemplo ya **capta** la **atención** desde el principio: cuando habla de 'tomar las riendas', sitúa al espectador y a la historia como elementos centrales en paralelo, proporcionando una guía clara de navegación. Ya se puede compartir en redes sociales en su pantalla inicial, los idiomas quedan señalados desde un primer momento, da la idea de llevarnos a través de múltiples pantallas y narrativas y deja claro el contexto y la temática del mismo.

Si bien hay un argumento de fondo, va entrelazando **contenidos** para configurar la historia. El tema (la huella ecológica de nuestras acciones) es capital y de largo alcance, la duración de la pieza es adecuada, incluye controles varios como los subtítulos, el volumen y la pantalla completa y contiene **múltiples** opciones de visionado, independientemente del momento en que se consuma.

Es un webdoc verdaderamente **interactivo**, pues los cambios de enfoque que aparejan la elección de un vídeo u otro con un solo clic de ratón son muy interesantes y prácticos. Incluye una excelente combinación de formatos (entrevistas, datos, imágenes, reportajes, concursos y juegos, etc.) y es muy didáctico, además de mezclar muy bien el humor y la seriedad de los expertos con el rigor de los datos.

Otro aspecto a destacar es lo **bien** escogidos que están los colores, la **tipografía** y las infografías que se presentan en la pantalla. Ayudan a entender el tema de forma muy gráfica y esquemática, generando una implicación social que contribuye a amplificar la interacción y su recomendación de consumo.

Podríamos decir que este webdoc **cumple** con el **objetivo**: aprender e informarse mientras entretiene, en especial a su público mayoritario, las generaciones más jóvenes. Además es adaptable a la TV y al mundo de las App.

Este documental fue la mayor fuente de inspiración para 'Mundo rural: camino futuro', aunque las prestaciones finales del que exponemos en esta memoria se alejan bastante de nuestra principal referencia.

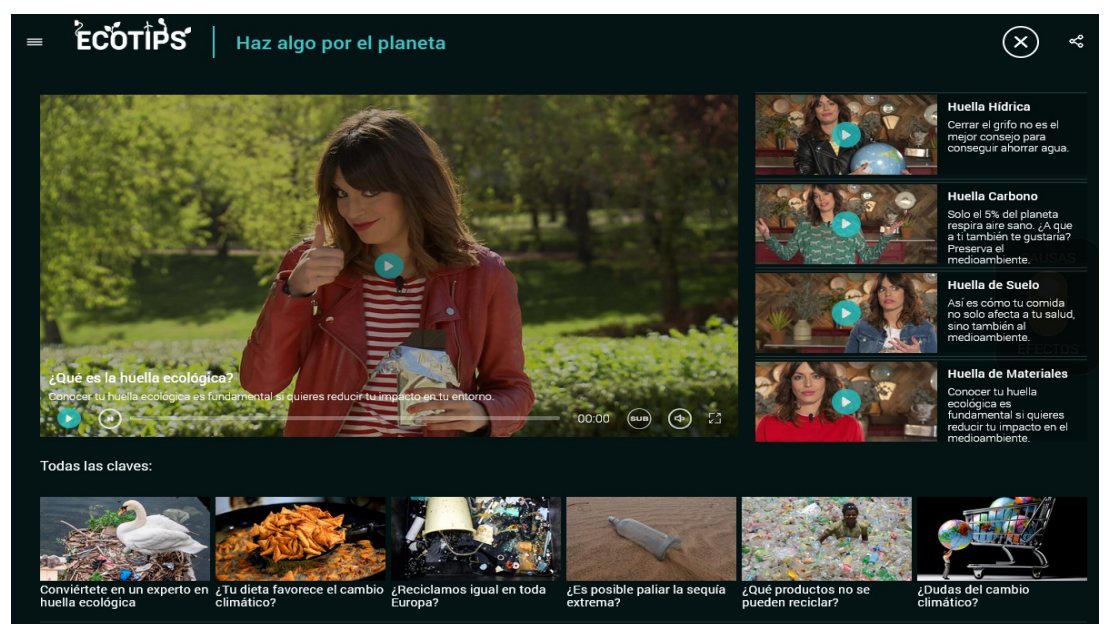

*Figura 6. Captura de pantalla de La Huella Ecológica*

#### **'Aragón, pueblo a pueblo'**

Hemos valorado, a raíz de la visualización de este [webdoc,](https://www.heraldo.es/especiales/aragon-pueblo-a-pueblo-especial-heraldo/%20) la posibilidad de cambiar el formato y centrarlo todo en una sola pantalla, de forma que el contenido se fuese presentando con un botón de *scrolldown* a medida que nos desplazamos.

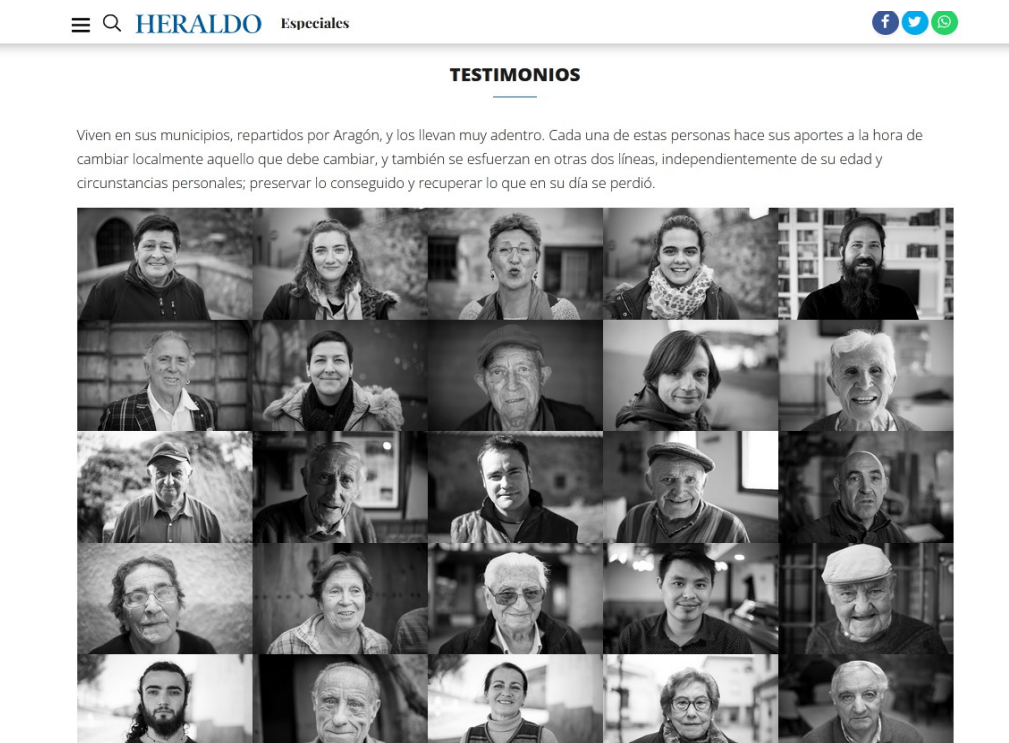

*Figura 7. Captura de pantalla de 'Aragón, pueblo a pueblo'*

También se valoró nuevamente la introducción de cuestionarios o datos curiosos, pero no hubiera aportado valor añadido a nuestro formato. Finalmente lo hemos mantenido, por operatividad y disposición de los distintos elementos, pero esta pieza nos ha servido para consolidar la idea del collage fotográfico en la pantalla/menú principal y en cierto modo para mejorar o terminar de rematar el tono y la narrativa de los distintos vídeos de los protagonistas.

Como puntos positivos de este webdoc, que plasma la vida y las situaciones en todos y cada uno de los pueblos de Aragón a través de los entrevistados, destacamos la facilidad de navegación, la muestra interactiva que supone y el ejemplo del mapa que nos hubiera gustado incluir para poder escoger y llevar al espectador a diversas partes de nuestro territorio. También resulta muy atractivo la pantalla individual para cada uno de los lugares visitados y su presentación en forma de texto periodístico, combinando vídeo, audio, texto e imágenes.

#### **#ElMur: els llocs de la memòria**

Más cercano al formato de serie televisiva o episodios encadenados, este [webdoc](https://elmur.apuntmedia.es/) es básicamente una producción que recupera y muestra partes de la Memoria Histórica con sus protagonistas y las pone a disposición del espectador, incluyendo en algunos casos elementos innovadores como la cámara 360º.

Su presentación es sencilla pero efectiva, con una navegación fácil e intuitiva, y al igual que el anterior incorpora elementos interactivos y diversos formatos audiovisuales que ayudan a explicar, a entender y a ponernos en situación en torno a las historias de sus protagonistas de manera personalizada.

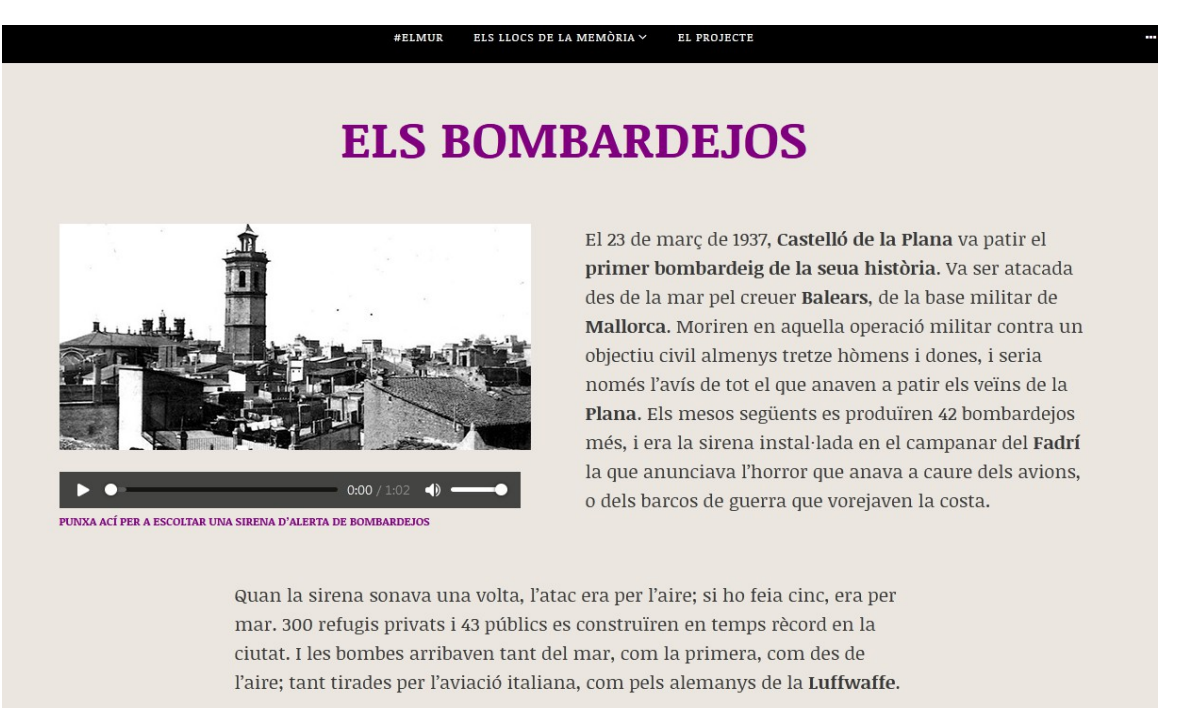

 *Figura 8. Captura de pantalla de #ElMur*

## **3. Fundamentación de su viabilidad**

Para la evaluación de la viabilidad del proyecto, consideramos que han de tenerse en cuenta y valorarse los siguientes factores, recursos y necesidades:

- **e** equipo técnico y humano;
- tiempo invertido;
- posibilidad de difusión;

En cuanto a recursos materiales, los únicos dispositivos utilizados han sido un teléfono móvil personal para la grabación de contenidos y un ordenador personal para la preparación de todo el webdoc.

Tanto las imágenes como los vídeos escogidos como contenido multimedia, son de licencia Creative Commons o cedidas gratutitamente por los protagonistas de su repositorio web o grabadas por ellos mismos, y las hemos escogido por considerar que ilustran muy bien la temática y representan lo que queremos mostrar en el webdoc.

Los diseños que forman parte de cada una de las diversas pantallas del documental han sido realizados por el alumno a partir de los elementos anteriores con *Canva*, software online de edición, diseño y tratamiento de imágenes. En cuanto a los vídeos, cuentan con piezas grabadas por el alumno, proporcionadas por los protagonistas, y todo ello está montado con *Clipchamp*, un software online de edición de vídeo.

Al no exigir el proyecto una gran especialización y/o calidad gráfica en los contenidos, las aplicaciones gratuitas y en línea han sido la solución recurrente y más adecuada para la realización del trabajo de producción de este proyecto.

En cuanto a los recursos humanos, lo ideal hubiera sido contar con un equipo transversal y con amplios conocimientos en diversas materias, además de multidisciplinar, pero a través de las destrezas adquiridas en el manejo de los elementos anteriores y lo aprendido durante el Máster, la actuación individual ha sido suficiente.

No estimamos necesario la incorporación de recursos humanos adicionales ni de medios materiales. Por todos estos recursos no he tenido que hacer ningún desembolso, incluso la licencia para el desarrollo web del proyecto a través de Racontr es gratuita y ha sido facilitada en su día por la Universidad.

El tiempo invertido en su elaboración es aceptable para un trabajo de estas características, teniendo en cuenta que una parte importante de ese tiempo ha sido dedicado al aprendizaje de las distintas herramientas que se han combinado para llegar al resultado final, otra parte se ha dedicado a definir la estructura y a implementar los distintos cambios necesarios, y otra gran parte, y no por ello menos importante, se ha dedicado a la búsqueda de información, grabación y edición de los contenidos.

En total han sido en torno a unas 200 horas, que si tenemos en cuenta el punto de la curva de aprendizaje en el que nos encontramos ahora, se hubieran reducido y se podría haber dedicado más tiempo al aspecto de producción. En el próximo apartado, referente al proceso de elaboración detallaremos más en profundidad este aspecto.

Por todo lo expuesto, especialmente por el aspecto del coste económico, consideramos que el producto es viable y podría ser ofertado a distintos medios de comunicación, siempre introduciendo mejoras en la calidad de las grabaciones y en los diseños.

En este sentido, sería mucho más factible y lógica su difusión entre medios regionales como La Nueva España, El Comercio o La Voz de Asturias, al haberme centrado en el ámbito local.

# **4. Proceso de elaboración**

Un webdoc de esta temática debe constituir un buen ejemplo de *transmedia storytelling* (Jenkins, 2004), no en vano el formato transmedia, al que la propia BBC denomina como su tercer brazo, es el que va más allá de la radio y la televisión: es el que llega a través de la red (López-Olano, 2017).

Siguiendo las estructuras de las narrativas interactivas definidas por Santa-Olalla, podríamos definir nuestro webdoc como una producción con **estructura de esqueleto de pez**: contamos con una página de inicio a la que siempre podemos regresar, y las historias no están enmarcadas dentro de un continuo espacio-tiempo, aunque si relacionadas entre sí.

Se trata de elegir cada pieza por separado y explorar o profundizar en su contenido en cualquier momento y sin perder el hilo del webdoc en su conjunto. En un primer momento habíamos considerado el típico esquema con bifurcaciones y desarrollo secuencial, a partir de una de las plantillas predefinidas en la aplicación Miro, en la que se realizó un esquema con la estructura del proyecto.

Este proyecto fue desarrollado durante la asignatura 'Laboratorio de producción audiovisual y transmedia*'* con la finalidad de llegar a formar parte de un futuro TFM. Al momento de finalizar la asignatura en marzo de 2022, el trabajo había sido desarrollado hasta una fase de definición de su estructura en Racontr, con diversos contenidos enlazados y elaborados como muestra representativa, pero que debían ser profundizados y acondicionados para definirlo al completo.

#### **4.1. Del concepto al diseño**

Se había considerado inicialmente, y así se había enlazado en la muestra de Racontr y en la estructura del proyecto en Miro, la inclusión de un apartado de juegos y cuestionarios, que finalmente se han desechado por no aportar valor añadido al proyecto.

Nos hemos centrado en nuestra zona de residencia (el occidente de Asturias, en su zona más cercana a Galicia). De este modo, en el menú principal del webdoc hemos incluido una opción para mostrar el recorrido que hemos hecho a través de un mapa interactivo con las zonas a las que nos hemos desplazado y en las que hemos grabado los contenidos, para captar la esencia de lo que proponemos y queremos visibilizar.

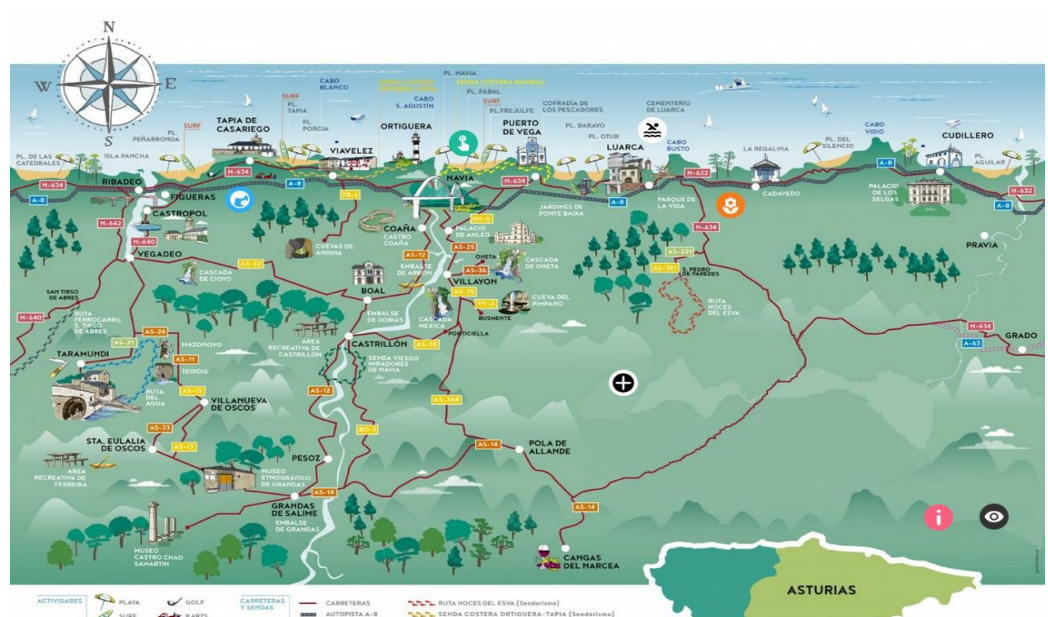

*Figura 9. Captura de pantalla del recorrido/imagen interactiva*

La **idea** final es la siguiente: partimos de una **página inicial** basada una portada creada con *Canva*, que explica de forma somera en qué va a consistir el documental. En esta pantalla ya se puede compartir en redes sociales (Facebook y Twitter) y se muestra un botón con un gif animado que reza: 'Tu puerta al mundo rural', que nos permite empezar a visualizar el webdoc.

A continuación entraríamos en la **página/menú principal** del webdoc, que consistirá en otra imagen representativa de la esencia del webdoc: una especie de collage con imágenes de los protagonistas. Podemos elegir cualquiera de ellos para visualizar el contenido y la entrevista, pudiendo siempre volver a esta página principal y compartir en redes sociales.

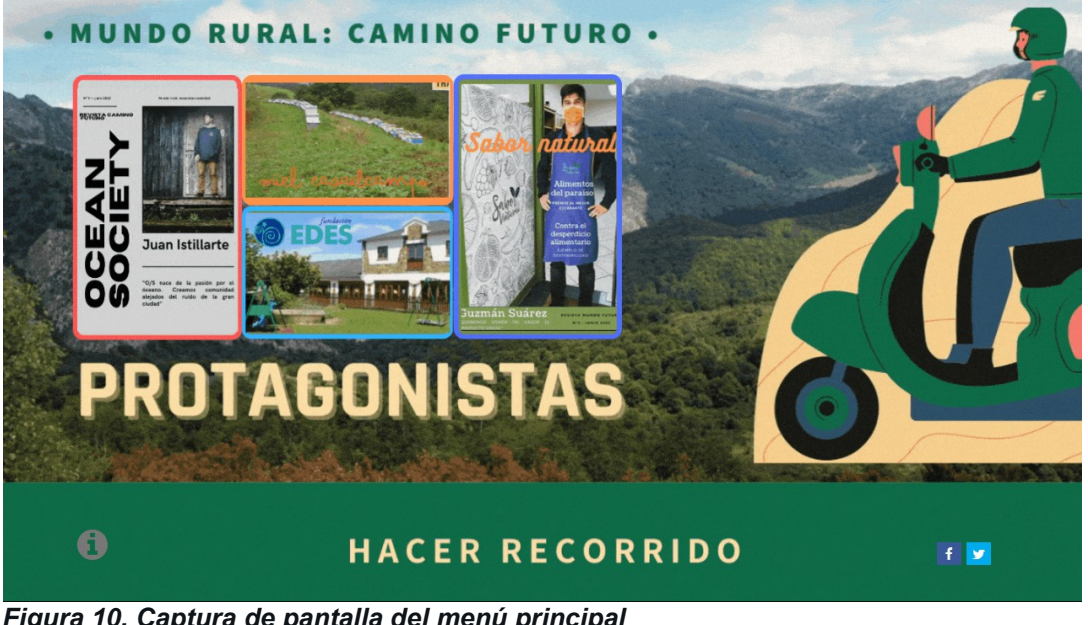

 *Figura 10. Captura de pantalla del menú principal*

En este menú principal también incluimos el botón 'Hacer recorrido', que nos lleva a una **imagen interactiva** con distintos **enlaces** o *hotlinks* a los **contenidos** con cada uno de los protagonistas y a unas infografías con cifras que contextualicen la información, sobre un fondo que muestra el mapa de la zona occidental de Asturias por la que nos hemos movido. Tenemos la opción además de mostrar en una ventana nueva la explicación de cómo **navegar** por el webdoc, haciendo clic en el icono informativo.

Por último entramos en la pantalla de cada protagonista; estas pantallas tienen un diseño común y su motivo principal es presentarnos la marca que vamos a poner como ejemplo y la visualización de la entrevista.

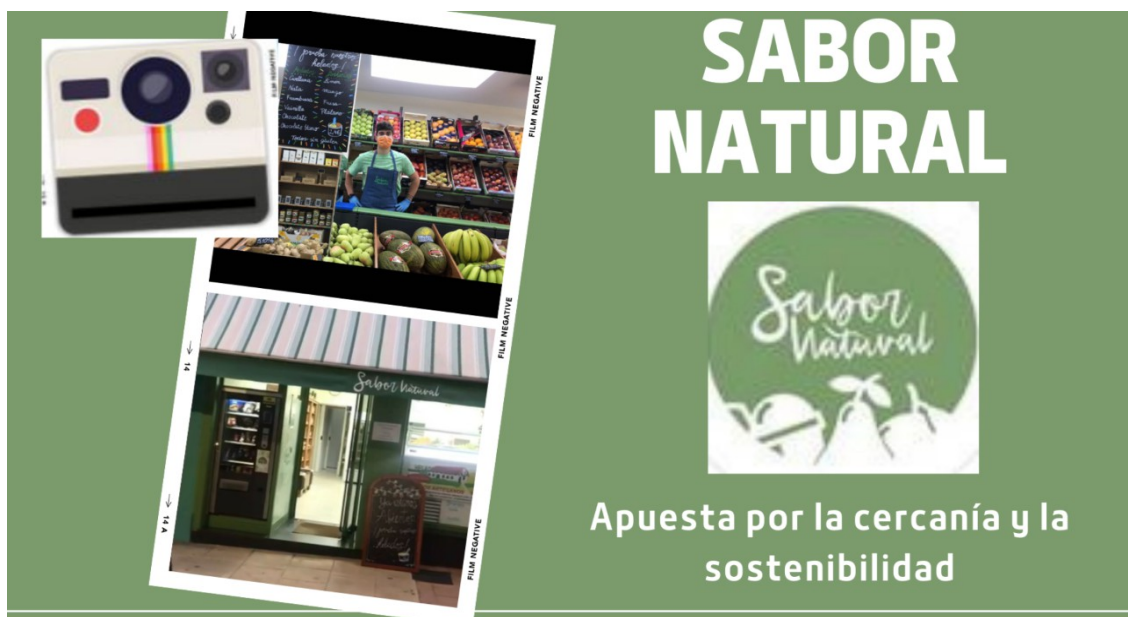

 *Figura 11. Captura de pantalla de uno de los protagonistas*

Se han producido cuatro vídeo-entrevistas, de forma que cada contenido se muestre en una página diferente, y siempre pudiendo volver a la página principal. Cada una de esas páginas contaría con el montaje comentado anteriormente, de forma que podamos deslizar en una parte de la pantalla y clicar para entrar en el vídeo.

Los contenidos están enlazados tanto en la propia imagen interactiva -realizada con el software [Thinglink-](https://www.thinglink.com/scene/1524442109988306948) como por separado en cada una de sus ramificaciones; la idea es buscar una **navegación sencilla**, de forma que se tengan dos vías para llegar directamente el contenido que queremos visualizar.

Las píldoras, como hemos comentado en el apartado anterior, se estructuran a través de diferentes vídeos editados y montados con la herramienta online *Clipchamp*. A estos se les ha añadido texto y audio para la mezcla final.

Para la mezcla del podcast de prueba se ha utilizado el software *Audacity* y la plataforma *Ivoox* para subir su contenido y obtener un enlace. Las infografía realizadas que acompañan a la imagen interactiva, se han desarrollado con el software *[Infogram](https://infogram.com/algunas-cifras-1hxr4zxln3zvo6y?live)*.

Ha habido que adaptar el webdoc a un esquema más correcto, que exponemos a continuación de acuerdo a la estructura desarrollada en el software Racontr:

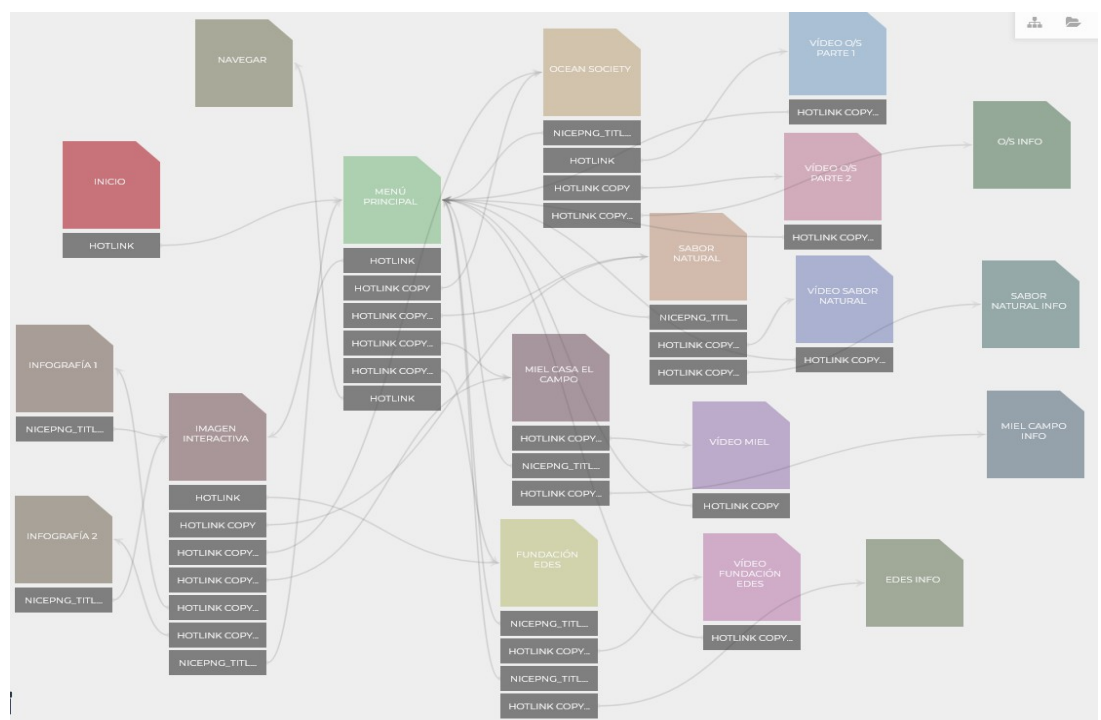

 *Figura 12. Captura de pantalla del escenario del proyecto en Racontr*

Nuestro principal target es un público joven, nacido de los años 80 en adelante. Lo que pretendemos con este proyecto es ofrecerle al espectador una **perspectiva personalizada**, directa y de fácil acceso y consumo, que le ayude a entender el funcionamiento de las diversas estructuras que configuran un modelo de vida en cierto modo desconocido para ellos.

Desde un principio se había considerado la inclusión de un podcast por cada una de las entrevistas, algo que finalmente se ha descartado debido a una posible saturación de contenidos y a la necesidad de generarlos con más protagonistas, que pueden ser analizados en una pieza más profesional. Se incluye a continuación un ejemplo enlazado como formato estándar de podcast:

[PODCAST MUNDO RURAL: CAMINO FUTURO – OCEAN SOCIETY](https://www.ivoox.com/mundo-futuro-audios-mp3_rf_81323556_1.html)

#### **4.2. Producción**

Como base del proyecto está el reportaje/documental multimedia, pero acompañado de bloques con contenido *social media*, una infografía y con aporte de datos a través de las entrevistas que podrá seleccionar el propio espectador/usuario, al que hemos intentado sorprender con formatos diversos en torno al hipertexto (Gifreu, 2014).

Una vez definidos todos los elementos que iban a conformar la estructura del documental, y aunque esta ha ido variando según las necesidades y los cambios introducidos, hemos empezado a buscar información para darle el enfoque adecuado y un contexto que sirviese de base para envolver los contenidos. Todas las actividades han sido desarrolladas entre los meses de marzo y junio de 2022, toda vez que ya había quedado el proyecto en fase embrionaria.

Hemos buscado personas cercanas, empresas responsables y con una actividad y un arraigo local, de tal forma que pudiesen ser voces autorizadas, siguiendo los ejemplos de los referentes analizados anteriormente.

El contacto fue sencillo y los vídeos fueron grabados in situ, salvo en el caso de Ocean Society, cuyos vídeos fueron enviados a través de Whatsapp. La principal dificultad fue cuadrar las agendas una vez superada la fase aguda de la pandemia, y conseguir grabar los contenidos de la mejor manera posible, en algunos casos haciendo frente a situaciones adversas de ruido, condiciones meteorológicas o imprevistos varios.

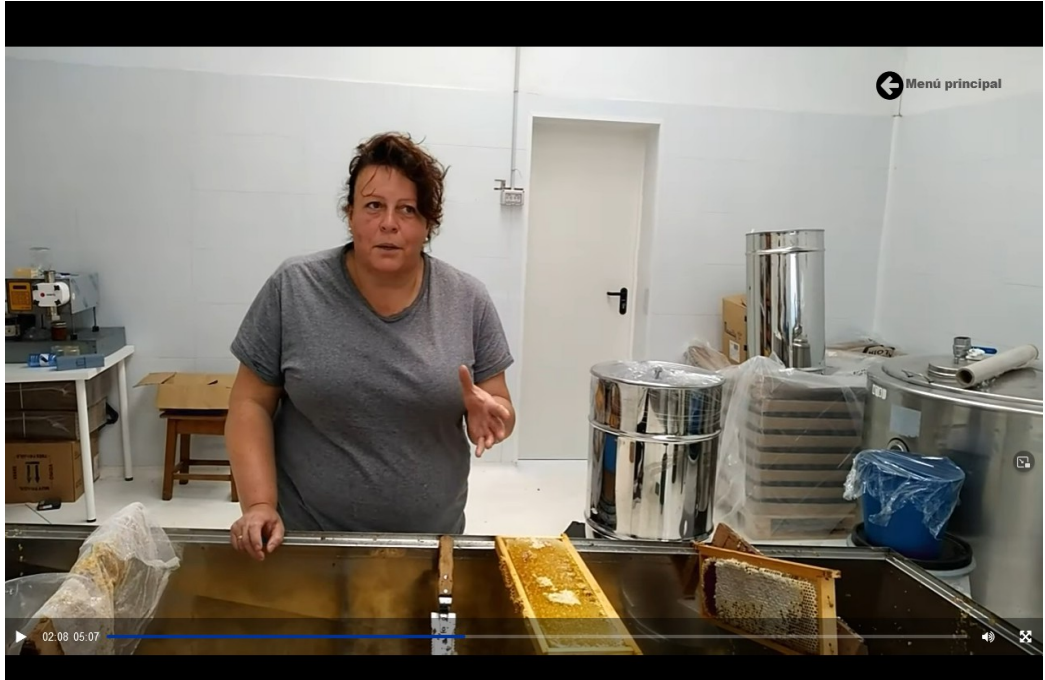

*Figura 13. Captura de pantalla de una de las vídeo-entrevistas*

En este punto hemos de comentar también que no se ha utilizado la misma tipografía, transiciones, duración de las distintas partes ni del total de los vídeos, y tampoco el mismo diseño y calidad de los vídeos. Se ha procurado dar un toque diferente a cada historia, buscando ese elemento sorpresa del que hablamos al inicio y el *engagement* con distintos tipos de audiencia, según el tipo de producto, actividad y protagonista.

La grabación de entrevistas se fue realizando de manera escalonada según disponibilidad en un espacio de tres semanas entre mayo y junio de 2022, y en paralelo hemos ido haciendo la edición y montaje de los vídeos, junto con el diseño de las distintas páginas del webdoc.

Por último, hacemos mención a la **usabilidad** del proyecto, que puede ser reproducido tanto en ordenador, como en tablet o móvil, con la resolución que mejor se adapta a cada dispositivo y siempre a pantalla completa y con todos sus elementos.

#### **4.3. Organización y planificación**

Se expone a continuación el proceso de elaboración seguido para la publicación definitiva del proyecto y la memoria, incluyendo la fase inicial en la asignatura 'Laboratorio de producción audiovisual y transmedia'.

#### *Aprendizaje y primeros pasos*

#### *20/10/2021 → 08/11/2021*

Planificación y elección del tema, análisis y aprovechamiento de otros webdocs que se han incluido como referentes, esbozo de una primera estructura del documental y primeros pasos en el aprendizaje de la herramienta Racontr.

#### *09/11/2021 → 29/11/2021*

Consolidación de la estructura del webdoc y profundización en el manejo de Racontr. Justificación, relevancia y viabilidad de la propuesta, concreción de sus principales elementos y primera publicación de su esqueleto.

#### *30/11/2021 → 27/12/2021*

Desarrollo del prototipo (del concepto al diseño), definición de primeros entrevistados, buscando algún ejemplo que pudiera encajar en la temática y la narrativa deseadas, desarrollo de una página inicial, un menú principal y creación de un mapa conceptual a través de la herramienta Miro.

#### *28/12/2021 → 26/01/2022*

Incorporación de contenido ilustrativo al mapa conceptual anteriormente definido y aprovechamiento definitivo de las herramientas Racontr y Miro. Creación de varios contenidos como un vídeo y podcast de muestra y primeras ideas para incorporar al futuro TFM: recorrido interactivo, vídeo-entrevistas, etc.

#### *Elaboración definitva TFM*

#### **16/03/2022** *→* **28/03/2022**

La propuesta inicial consistió simplemente en refrendar tanto el título, como la temática y la modalidad del trabajo, que ya estaba decidido previamente y enviado a través del formulario correspondiente a la asignatura.

#### **29/03/2022** *→* **13/04/2022**

Esta fase sirvió para pulir el marco teórico y afianzar los conceptos y la temática, los objetivos que se establecían y esbozar la que sería estructura definitiva. Se había definido un calendario previo que después hubo que matizar y el esquema general sufrió algún cambio.

En este período se iniciaron los contactos para las entrevistas y la elección definitiva de las personas que iban a ser protagonistas, además de empezar con el diseño del mapa interactivo y de la página inicial.

#### **14/04/2022** *→* **13/05/2022**

Durante este período se produjo el momento más complicado del trabajo, al tener que reelaborar ciertos contenidos en base a los cambios decididos para adaptar el trabajo a la versión final.

Sobre la marcha se han ido testando esos cambios en Racontr y en paralelo empezado a elaborar la memoria y a recopilar alguna parte de la bibliografía, pues gran parte se había hecho en los meses previos.

#### **14/05/202** *→* **17/06/2022**

Empezó la última fase y la verdadera de trabajo intenso para la entrega definitiva del trabajo. En este último mes se han realizado la grabación, edición y montaje de las entrevistas, gran parte de los diseños de las distintas páginas (salvo la inicial) y algunos de los cambios finales en la estructura del trabajo.

En paralelo, se ha ido realizando la parte final de la memoria.

En lo relativo al **calendario final**, ha tenido que variar la planificación inicial y compactar todo de la siguiente manera:

- Se había definido el mes de abril para profundizar en el **desarrollo técnico** de las partes pendientes del documental a través de la herramienta Racontr. Sin embargo, el haberse producido cambios en la estructura inicial y tomar la decisión en cuanto a la cantidad de contenidos a incluir, esto se ha **demorado** hasta la semana del **9 al 15 de mayo**.
- Esto ha hecho que durante el resto del mes de **mayo y la parte correspondiente de junio** se haya realizado la **preparación** de los **contenidos** y su grabación/edición, para finalmente **montar** las partes pendientes y obtener el resultado final también a lo largo del mes de **junio**.

# **5. Aportación profesional y conclusiones**

Cada vez más, las empresas valoran a los profesionales multidisciplinares, que son capaces de hacer frente a un entorno multitarea y a un aprendizaje constante y a veces con una necesidad incipiente de celeridad.

Además, por el nuevo tiempo que vivimos en el periodismo y en el mundo de la comunicación en general, el dominio de los entornos digitales, las nuevas tecnologías, las herramientas de interacción y el *infotainment* (Thomas, 1990), se necesitan profesionales con formación diversa y que sepan manejar los tiempos que requiere la urgencia informativa, además de saber seleccionar el target adecuado y crear historias que se puedan consumir en cualquier momento y lugar.

La integración de todos estos aspectos en la creación de contenidos es fundamental, y dota de una mayor personalidad, versatilidad, dinamismo y credibilidad a la persona capaz de seleccionar adecuadamente las variables necesarias, así como al medio que cuenta con ese profesional.

En este sentido, consideramos que lo expuesto en los anteriores párrafos, a pequeña escala, se ha venido cumpliendo a lo largo de todas las fases del desarrollo de este proyecto. En especial por las dificultades de estructurar una idea y llevarla a cabo técnicamente, además de dotarla de la narrativa, el diseño y la cohesión necesarias para su puesta en funcionamiento de la forma más profesional posible.

La combinación de diversas herramientas de edición, retoque y realización para el desarrollo de los distintos pasos del proyecto -en muchos casos para una misma pantalla o historia-, además del aprendizaje de un software para la creación de proyectos documentales como Racontr, ha supuesto un gran desafío para mí y ha sido la piedra angular del desarrollo del proyecto.

Un punto a favor, tanto para el desarrollo del webdoc, como para la profesión en general y mi posible futuro profesional en particular, es la amplia variedad de herramientas online que están puestas a nuestra disposición para ser aprovechadas, y que no son extremadamente complejas de aprender a utilizar.

Huelga decir todo el aprendizaje que ha supuesto la realización de este trabajo, tanto a nivel técnico como a nivel del desarrollo de nuevas competencias organizativas y selectivas y que sin duda podría haberse hecho mejor en cuanto a contenido final, aspecto técnico, organización temporal y gestión de las tareas.

Además de ello, se han detectado otros dos puntos negativos y áreas de mejora:

- la grabación de los vídeos, que necesitan de mayor tiempo disponible y de medios materiales y técnicos de un nivel superior, además de tener en cuenta los elementos que pueden influir a la hora de grabar en exteriores;
- la utilización del software Racontr, en un sentido de ser una herramienta poco intuitiva a veces, de no contar con tutoriales o bibliografía que ayude a entenderlo y a utilizarlo, y en nuestro caso particular del problema generado, que se explica en el anexo 7.1;

Sin duda este proyecto ha ayudado en todos los aspectos comentados anteriormente, y puede ser un buen punto de partida para una futura especialización en el mundo del periodismo a través de Internet y de nuevas historias que sean capaces de entretener al espectador, a la vez que le informan de un tema de su interés o de actualidad.

La proliferación de trabajos con esta temática en los próximos años es una posibilidad bastante seria, pues es un tema recurrente por varias razones: necesidad electoral, posibilidades de futuro, efectos derivados de la pandemia, etc.

Personalmente me hubiera gustado llegar a la última fase de elaboración del trabajo con más tiempo y mejor organizado, es algo que habrá que mejorar también en el futuro y sin duda una lección a extraer de este proyecto, sobre todo por haber querido plasmar una idea inicial que, con las herramientas disponibles no era posible, y que hizo después consumir gran parte de tiempo en reelaborar la estructura y los contenidos.

# **6. Referencias**

## **BIBLIOGRAFÍA**

Domínguez, E. (2014). *Universitat Oberta de Catalunya*. "Periodismo inmersivo: la influencia de la realidad virtual y del vídeo juego en los contenidos informativos".Comunicación N 31. ISBN de libro electrónico 9788490641668

Gifreu, A. (2014). Editorial UOC, 2014. "El documental interactivo: evolución, caracterización y perspectivas de desarrollo". Recuperado de: http://ebookcentral.proquest.com/lib/bibliouocsp-ebooks/detail.action?docID=3221967.

Herrero-Curiel, E. y Planells de la Maza, A. (2020). *Palabra Clave, 23(2), e2325.* "Nuevas narrativas periodísticas entre la información y la simulación lúdica: los docuwebs y los newsgames".

Jenkins, H. (2014). *Taylor & Francis*. "Entertainment Industries. Chapter 13 - Transmedia Storytelling and Entertainment: An annotated syllabus".

López-Olano, Carlos (2017). "Transmedia en la BBC: un modelo en el presente y para el futuro". En: adComunica. Revista Científica de Estrategias, Tendencias e Innovación en Comunicación, nº14. Castellón: Asociación para el Desarrollo de la Comunicación adComunica y Universitat Jaume I, 183-199. DOI: http:// dx.doi.org/10.6035/2174- 0992.2017.14.10

Santa-Olalla, B. *Universitat Oberta de Catalunya*. "Laboratorio de producción audiovisual y transmedia. Diseñar proyecto transmedia" PID\_00251481. Recuperado de: https://materials.campus.uoc.edu/daisy/Materials/PID\_00251481/html5/PID\_00251481.ht ml

Thomas, B. (1990). *Washington D.C.: Editorial Research Reports*. "Finding Truth in the Age of «Infotainment»*"*.

#### **WEBS CONSULTADAS**

El Comercio Digital. "Pegados a la tierra". Recuperado de: <https://pegadosalatierra.elcomercio.es/>

RTVE Lab. "RIDERS: el documental". Recuperado de: [https://lab.rtve.es/lab/riders/riders-sueldo](https://lab.rtve.es/lab/riders/riders-sueldo-infografia/)[infografia/](https://lab.rtve.es/lab/riders/riders-sueldo-infografia/)

[BackUp - Descubre cómo navegar de forma segura.](https://campus.uoc.edu/tren/trenacc?s=cf2d395efdcbc8dfe1b10082f4b849a9e5230db97c8401b10649267d7d013ad0d2e4012d48d45c8378b548e377fa09324cdbd9e6ec8f592d268f4942635ec36d&modul=DIMAX.DINAROJ/dimaxweb.Pagina&pantalla=HISTORICS&node=90513&entidad_gestora=DEF&entorn_gestio=PV20211&idioma=CAS&lang=&pantalla_his=XML_ARBRE_RECURSOS&cami=&p_entrada=PV) *[Lab RTVE](https://campus.uoc.edu/tren/trenacc?s=cf2d395efdcbc8dfe1b10082f4b849a9e5230db97c8401b10649267d7d013ad0d2e4012d48d45c8378b548e377fa09324cdbd9e6ec8f592d268f4942635ec36d&modul=DIMAX.DINAROJ/dimaxweb.Pagina&pantalla=HISTORICS&node=90513&entidad_gestora=DEF&entorn_gestio=PV20211&idioma=CAS&lang=&pantalla_his=XML_ARBRE_RECURSOS&cami=&p_entrada=PV)*. Recuperado de: **<https://lab.rtve.es/lab/backup/>**

Cromosoma Cinco - *[Lab RTVE](https://campus.uoc.edu/tren/trenacc?s=cf2d395efdcbc8dfe1b10082f4b849a9e5230db97c8401b10649267d7d013ad0d2e4012d48d45c8378b548e377fa09324cdbd9e6ec8f592d268f4942635ec36d&modul=DIMAX.DINAROJ/dimaxweb.Pagina&pantalla=HISTORICS&node=90513&entidad_gestora=DEF&entorn_gestio=PV20211&idioma=CAS&lang=&pantalla_his=XML_ARBRE_RECURSOS&cami=&p_entrada=PV)*. Recuperado de:<http://www.rtve.es/cromosomacinco/ver/>

- En la brecha Desigualdad de género en el trabajo. *[Lab RTVE](https://campus.uoc.edu/tren/trenacc?s=cf2d395efdcbc8dfe1b10082f4b849a9e5230db97c8401b10649267d7d013ad0d2e4012d48d45c8378b548e377fa09324cdbd9e6ec8f592d268f4942635ec36d&modul=DIMAX.DINAROJ/dimaxweb.Pagina&pantalla=HISTORICS&node=90513&entidad_gestora=DEF&entorn_gestio=PV20211&idioma=CAS&lang=&pantalla_his=XML_ARBRE_RECURSOS&cami=&p_entrada=PV)*. Recuperado de: **<http://lab.rtve.es/webdocs/brecha/home/>**
- [La huella ecológica Reduce tu impacto en el cambio climático.](https://campus.uoc.edu/tren/trenacc?s=cf2d395efdcbc8dfe1b10082f4b849a9e5230db97c8401b10649267d7d013ad0d2e4012d48d45c8378b548e377fa09324cdbd9e6ec8f592d268f4942635ec36d&modul=DIMAX.DINAROJ/dimaxweb.Pagina&pantalla=HISTORICS&node=90517&entidad_gestora=DEF&entorn_gestio=PV20211&idioma=CAS&lang=&pantalla_his=XML_ARBRE_RECURSOS&cami=&p_entrada=PV) *[Lab RTVE](https://campus.uoc.edu/tren/trenacc?s=cf2d395efdcbc8dfe1b10082f4b849a9e5230db97c8401b10649267d7d013ad0d2e4012d48d45c8378b548e377fa09324cdbd9e6ec8f592d268f4942635ec36d&modul=DIMAX.DINAROJ/dimaxweb.Pagina&pantalla=HISTORICS&node=90513&entidad_gestora=DEF&entorn_gestio=PV20211&idioma=CAS&lang=&pantalla_his=XML_ARBRE_RECURSOS&cami=&p_entrada=PV)*. Recuperado de: **<https://lab.rtve.es/huella-ecologica/es/>**

'Synthetizados'. *[Lab RTVE](https://campus.uoc.edu/tren/trenacc?s=cf2d395efdcbc8dfe1b10082f4b849a9e5230db97c8401b10649267d7d013ad0d2e4012d48d45c8378b548e377fa09324cdbd9e6ec8f592d268f4942635ec36d&modul=DIMAX.DINAROJ/dimaxweb.Pagina&pantalla=HISTORICS&node=90513&entidad_gestora=DEF&entorn_gestio=PV20211&idioma=CAS&lang=&pantalla_his=XML_ARBRE_RECURSOS&cami=&p_entrada=PV)*. Recuperado de: **<http://lab.rtve.es/webdocs/synthetizados/johnbergin/#episodio/intro>**

#ElMur: els llocs de la memòria. Universidad de Valencia, À Punt I Plaza Radio. Recuperado de: <https://elmur.apuntmedia.es/>

'Aragón, pueblo a pueblo'. Heraldo de Aragón. Recuperado de: <https://www.heraldo.es/especiales/aragon-pueblo-a-pueblo-especial-heraldo/>

- Maté, V. (20.03.2022). "Multitudinaria manifestación de agricultores y ganaderos en Madrid para exigir medidas que impulsen el medio rural". El País. Recuperado de: [https://elpais.com/economia/2022-03-20/agricultores-y-ganaderos-se-manifiestan-en-madrid](https://elpais.com/economia/2022-03-20/agricultores-y-ganaderos-se-manifiestan-en-madrid-para-exigir-medidas-que-impulsen-el-medio-rural.html)[para-exigir-medidas-que-impulsen-el-medio-rural.html](https://elpais.com/economia/2022-03-20/agricultores-y-ganaderos-se-manifiestan-en-madrid-para-exigir-medidas-que-impulsen-el-medio-rural.html)
- (05.02.2022). "Nace una plataforma vecinal que reivindica mejoras en los concejos de los valles del Navia". La Voz de Asturias. Recuperado de: [https://www.lavozdeasturias.es/noticia/asturias/2022/02/05/nace-plataforma-vecinal-reivindica](https://www.lavozdeasturias.es/noticia/asturias/2022/02/05/nace-plataforma-vecinal-reivindica-mejoras-concejos-valles-navia/00031644060456634557585.htm)[mejoras-concejos-valles-navia/00031644060456634557585.htm](https://www.lavozdeasturias.es/noticia/asturias/2022/02/05/nace-plataforma-vecinal-reivindica-mejoras-concejos-valles-navia/00031644060456634557585.htm)
- (16.01.2022). 'La España Vaciada se presenta como el partido que va a "cambiar el país"'. El Confidencial. Recuperado de: [https://www.elconfidencial.com/espana/2022-01-16/espana](https://www.elconfidencial.com/espana/2022-01-16/espana-vaciada-presenta-partido-cambiar-pais_3359167/)[vaciada-presenta-partido-cambiar-pais\\_3359167/](https://www.elconfidencial.com/espana/2022-01-16/espana-vaciada-presenta-partido-cambiar-pais_3359167/)
- Ramírez de Cartagena, P. (02.04.2022). "Nómadas corporativos: ¿una alternativa a la Gran Renuncia?". Linkedin. Recuperado de: [https://www.linkedin.com/pulse/n%C3%B3madas](https://www.linkedin.com/pulse/n%C3%B3madas-corporativos-una-alternativa-la-gran-renuncia-pavel?trk=public_post-content_share-article)[corporativos-una-alternativa-la-gran-renuncia-pavel?trk=public\\_post-content\\_share-article](https://www.linkedin.com/pulse/n%C3%B3madas-corporativos-una-alternativa-la-gran-renuncia-pavel?trk=public_post-content_share-article)
- (20.12.2021). 'This is America': el misterio de la 'Gran renuncia'. Cinco Días. Recuperado de: [https://cincodias.elpais.com/cincodias/2021/12/17/opinion/1639761133\\_859435.html](https://cincodias.elpais.com/cincodias/2021/12/17/opinion/1639761133_859435.html)

# **7. Anexos**

#### **7.1. JUSTIFICACIÓN ANTE POSIBILIDAD DE NO VISUALIZACIÓN PROYECTO RACONTR**

Tras intentar de todas las maneras posibles su publicación (distintos dispositivos, momentos, lugares y conexiones diferentes, iniciar ordenador en modo seguro, e incluso valorar la posibilidad de formatear el ordenador) y siempre siguiendo las instrucciones para la publicación según lo aprendido en la asignatura 'Laboratorio de producción audiovisual y transmedia', la única forma de publicar el proyecto ha sido pedir ayuda al equipo desarrollador de Racontr.

El proyecto finalmente ha podido ser publicado, pero se añade como anexo justificación documental del problema, en caso de no poder acceder a través de alguno de los links proporcionados al inicio. Este 'hackeo' ha impedido la publicación de parte del contenido y ha empobrecido en cierta medida el trabajo que se había preparado como enlaces externos: podcast, la imagen interactiva y las infografías, que han tenido que ser añadidas como nuevas páginas.

#### WEB: **[https://app.racontr.com](https://app.racontr.com/) <https://p0467245196.eu.racontr.com/>**

username: **UOC2\_7** password: **yPBCb7#mg%S**

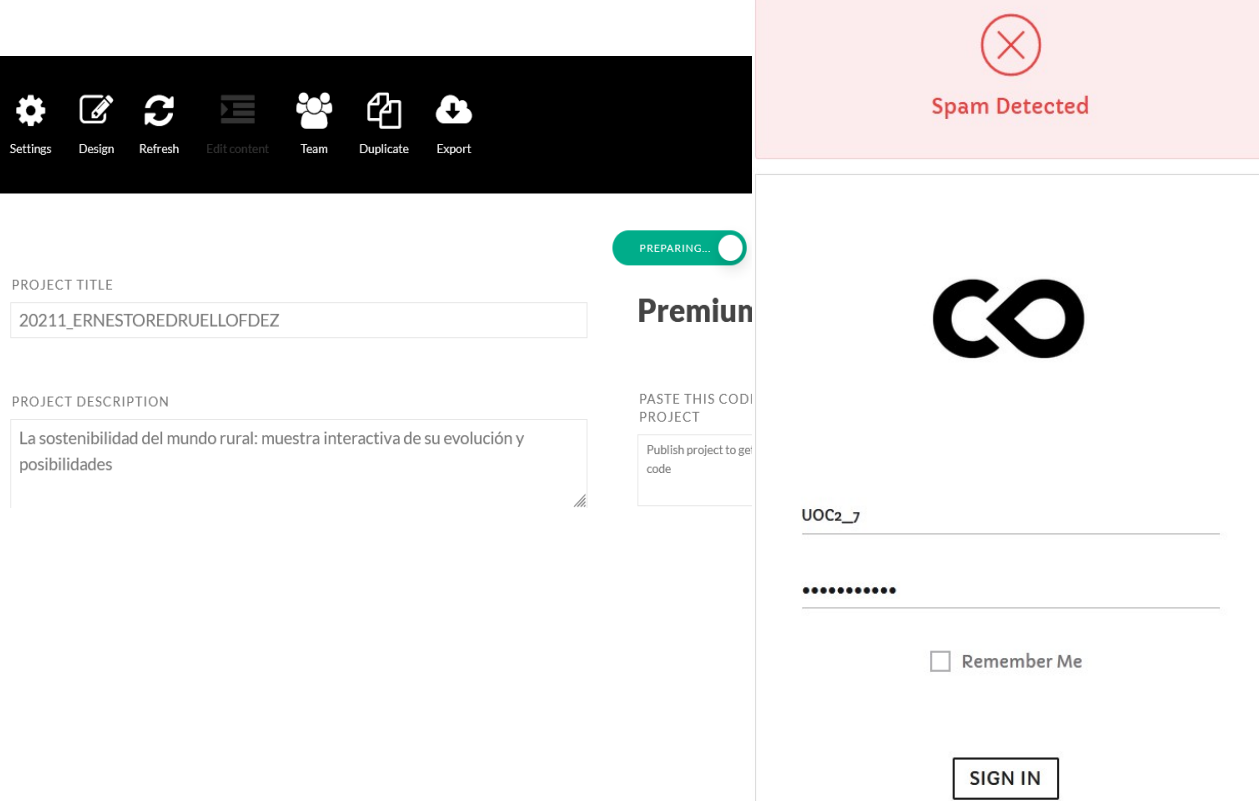

A continuación la explicación de cómo ver el documental completo en el que caso de que vuelva a fallar:

**1.** Una vez se llega a la pantalla que muestro a continuación, hacer clic en el icono del lápiz

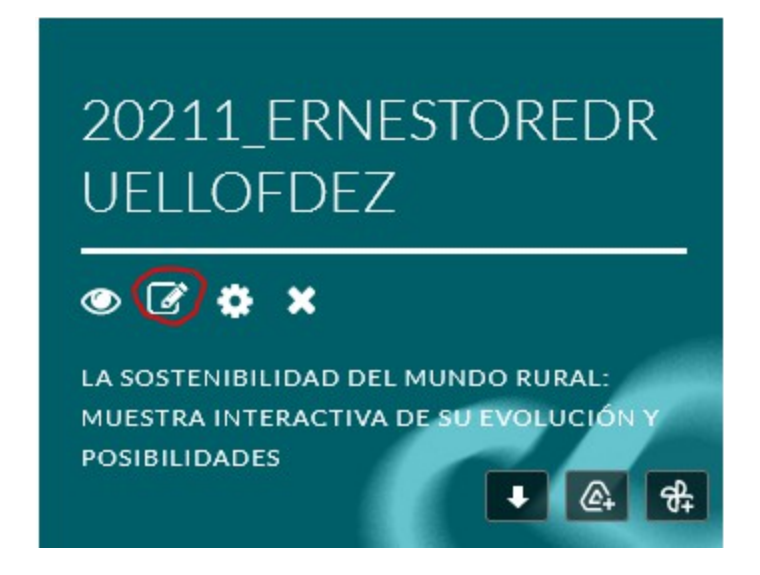

**2.** Ya estamos dentro del escenario de Racontr, hacer click en el icono del ojo, se puede ver el proyecto completo que he desarrollado hasta la fecha:

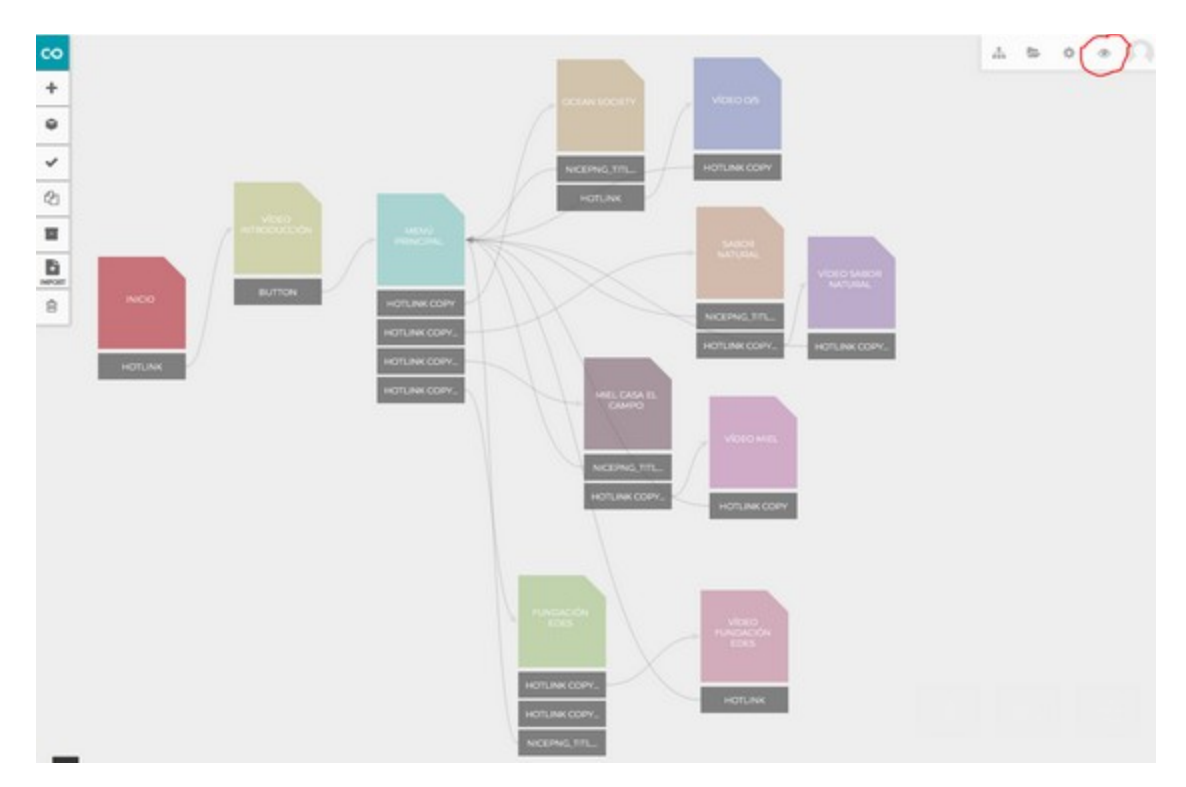

#### **7.2. FONDO AUDIOVISUAL UTILIZADO**

Queremos volver a resaltar que en algunos casos hemos utilizado piezas audiovisuales que, o bien tienen licencia Creative Commons y por tanto pueden ser utilizadas libremente, o bien han sido cedidas o grabadas gratuitamente para su uso en este webdoc. Se exponen a continuación:

(2020) Ocean Society. "O/S SERIES: Chapter 2 | Winter is coming" Recuperado de: **[https://www.youtube.com/watch?v=t0BfGqFnvEo&ab\\_channel=OceanSociety](https://www.youtube.com/watch?v=t0BfGqFnvEo&ab_channel=OceanSociety)**

(2018) Fundación EDES. "Colegio EDES". Recuperado de: **<https://vimeo.com/251628905>**

(2022) Fundación EDES. "Inclusiones 2022 - Finca El Cabillón". Recuperado de: **https://vimeo.com/714397982/04b03572fa**